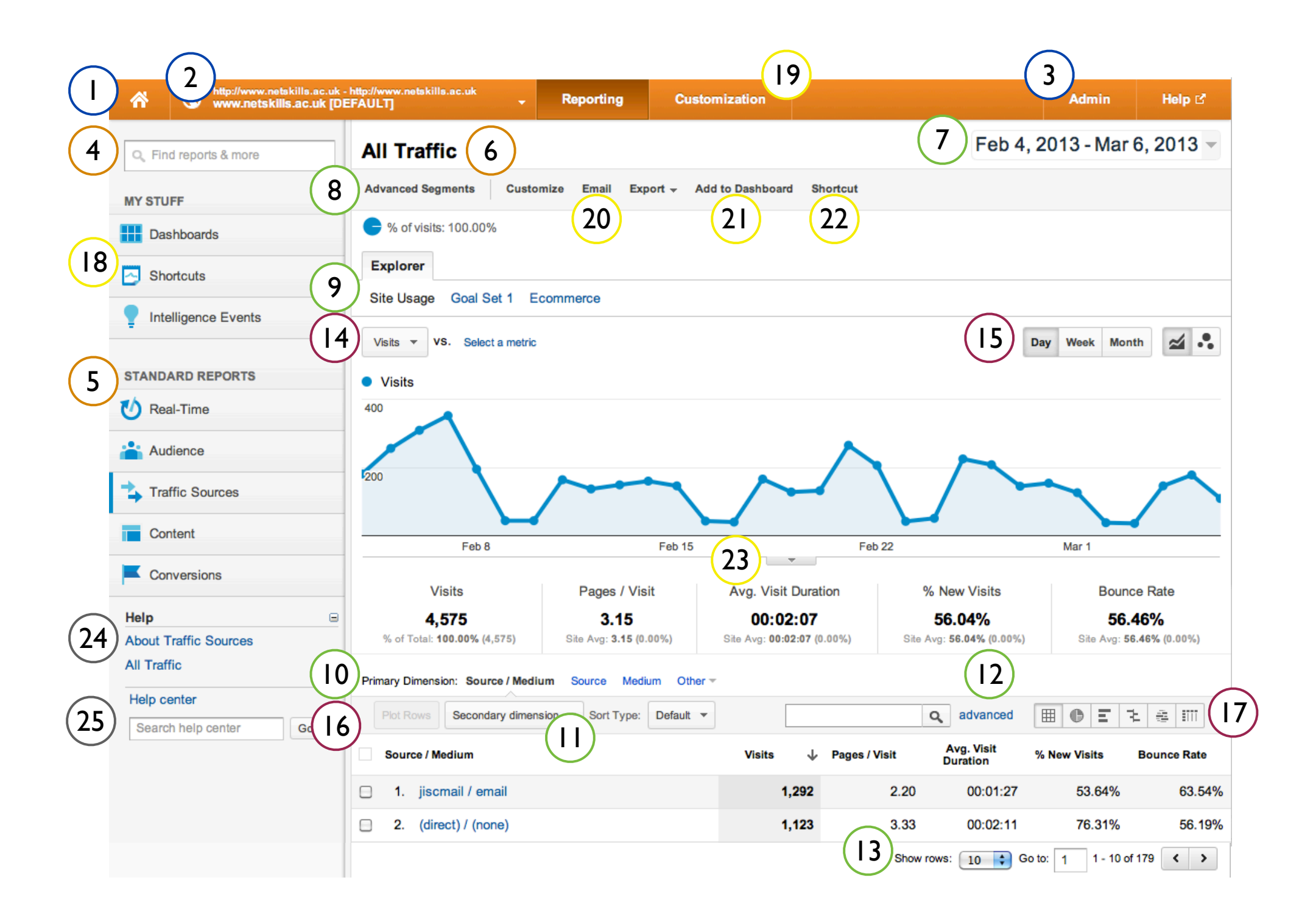

## Account Controls

- **1.** Property list
- **2.** Account/Profile Selector
- **3.** Administrative Settings

### Report Navigation

- **4.** Report Finder
- **5.** Directory of Reports
- **6.** Report Title

### Data Inclusion Controls

- **7.** Date Selector
- **8.** Advanced Segments
- **9.** Metric Group Selector
- **10.** Primary Dimension Selector
- **11.** Secondary Dimension Selector
- **12.** Table Filter
- **13.** Table Controls

# Graph & Visualisation Controls

- **14.** Metric View Selector **15.** Graph Increment Selector **16.** Plot Rows
- **17.** Data View Selector

# Report Sharing,Dashboards, and Downloading

**18.** Dashboards, Realtime, Intelligence **19.** Custom Reporting **20.** Customize, Email, Export **21.** Add to Dashboard **22.** Shortcuts **23.** Annotations

#### Help Resources

**24.** Contextual Help **25.** Help Search Box